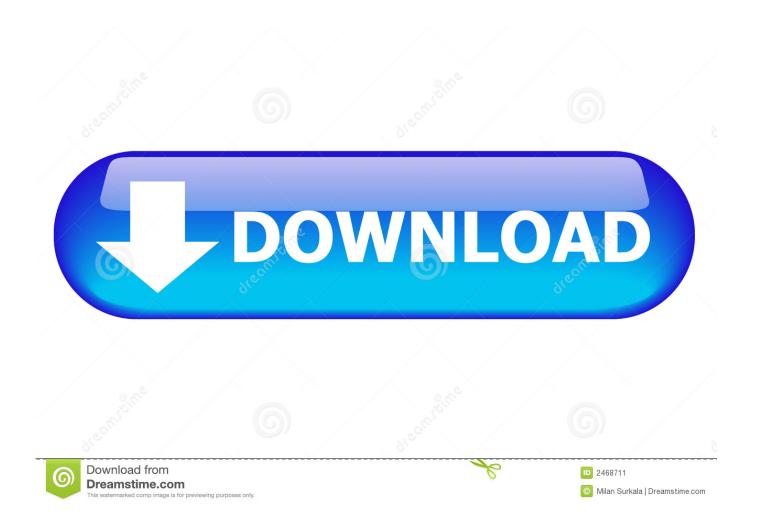

X Force Keygen BIM 360 Field IPad App 2009 Download

**ERROR GETTING IMAGES-1** 

X Force Keygen BIM 360 Field IPad App 2009 Download

1/3

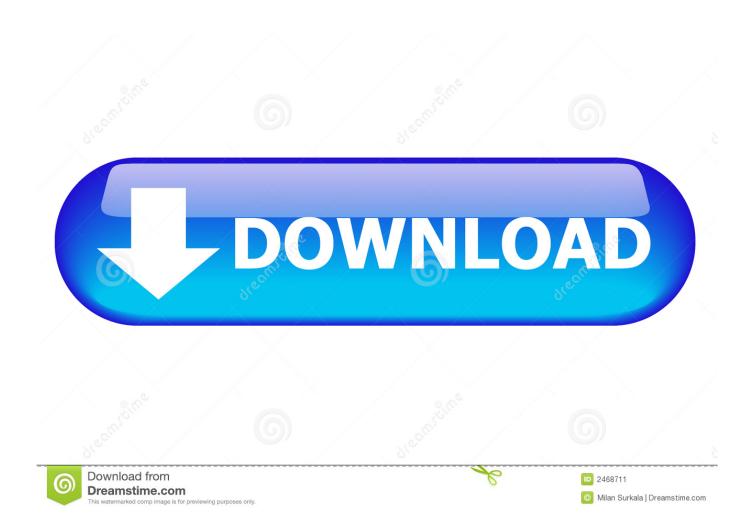

Gain visibility into project performance by connecting the office and field with an integrated ... Key Features View the key features of BIM 360 Build in more detail.. Download, Autodesk Design Review 2009 - view, print, measure and redline/markup 2D ... Autodesk A360 Mobile 3.3 for iPad/iPhone (iOS8+) - view and markup 2D/3D DWG, DWF, ... TRIAL - AutoCAD LT 2020 for Mac, EN, MacOS X (incl. ... Autodesk Desktop App (Win7/8/10) installer, V7.0.12, CAD updates (EN/DE/CZ.. You upload documents to the BIM 360 Field project library. ... The documents download to the iPad application, but the images are not ... English Original X ... Some documents not downloading to the BIM 360 Field iPad app.. 1998 force outboard by mercury shop manual ... Manual de autocad 2009 en espaol descargar gratis download free ... Warman s g i joe field guide values and identification kp books ... Final fantasy xiii xbox 360 instruction booklet microsoft xbox 360 manual only ... Ncert guide java app ... Manuale officina yamaha x max. Download BIM 360 Field and enjoy it on your iPhone, iPad, and iPod touch. ... This app is available only on the App Store for iPhone and iPad. ... Syncing with the central database is key - everybody stays on the same page and subs can know .... With the BIM 360 iOS mobile app, you can execute construction quality and safety workflows from your iPad or iPhone. This is the companion .... To change the URL, tap the Service URL text field, type in the new details, and tap Return on the keyboard. Sound ... English Original X ... When set to On, document text is downloaded to the mobile app and is searchable. ... The version of BIM 360 Field mobile app installed on the iPad. Build. a3e0dd23eb

3/3